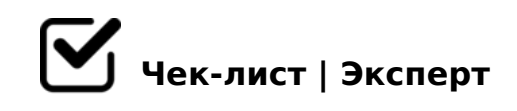

## **Чек-лист по безопасности вебсайта**

Вы долго и кропотливо работали над вебсайтом, и в один из дней узнаете, что его взломали или еще хуже заразили вирусом… Зачем это делают? Кто-то, потому что руки чешутся, кто-то, чтобы получить доступ к сайту и использовать ресурсы вашего сервера, кто-то – для распространения вредоносных программ, а может быть и вовсе это ваш конкурент сделал из зависти. Этот чек-лист необходимо использовать в работе, в нем собраны несложные способы защиты веб-сайта.

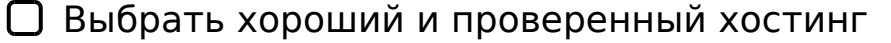

*Необходимо изначально обеспечить сайт надежным фундаментом. Рекомендовано использовать VDS, в данном случае сайт будет работать в автономном режиме*

## Скачивать расширения с официальных сайтов, не использовать шаблоны

*Скачивайте все расширения только с официальных сайтов их разработчиков*

Включить SEF (человеко-понятные урлы)

*Включив функцию SEF, вы прячете адреса типа «index.php?option=com\_content» и формируете вместо них человеко-понятные*

## Не хранить пароли в FTP клиентах и браузерах

*FTP сам по себе небезопасный протокол, поэтому кража сохранённых паролей здесь – для взломщиков это дело 5 минут*

Проверить права на папки и файлы

- Проверить логин и пароль администратора *Логин администратора НИ в коем случае НЕ должен быть «admin», а пароль должен содержать буквы и цифры*
	- Спрятать административную панель Joomla

-B> <>6=> A45;0BL ? @8 ?><>I8 @0AH8@5=8O Jsecure Lite 8;8 AdminE>

- $\Box$  0?@5B8BL ?@O<>5 >1@0I5=85 : A:@8?B0< >A?>;L7C9B5AL :>4><, :>B>@K9 7018B8B 20A >B ?@O<>3> 8A?>;L7>20
- $\Box$  5;0BL ?> 2>7<>6=>AB8 @53C;O@=>5 @575@2=>5 :>?8  $-B$ > <>6=> A45;0BL ?@8 ?><>18 :><?>=5=B0 Akeeba Backup 8;8 =0AB@; :>?8@>20=85 2 ?0=5;8 E>AB8=30. :BC0;L=0O @575@2=0O :>?8O - MB> 70I8B0 20H53> A09B0
- □ >4:;NG8BL /=45:A 51<0AB5@ 8 Google 51<0AB5@  $-B$ > ?>72>;8B 20< 4>2>;L=> >?5@0B82=> ?>;CG8BL 8=D>@<0F8N > =0;8 A09B5 8;8 > A>45@60=88 2@54>=>A=>3>
- $\bigcup$  !:548BL 70 >1=>2:5=8O<8 @0AH8@5=89  $>1=$  > 2;5=8OE G0AB> 2KE>4OB 8A?@02;5=8O >H81>:, 2 B>< G8A;5 8 >
- $\Box$  A?>;L7>20BL :0G5AB25==K9 ?;0B=K9 0=B828@CA =0 :> 07K 0=B828@CA=KE A83=0BC@ 4;O ?;0B=KE 0=B828@CA>2 >1=>2;ONB @8A: 70@065=8O <5=LH5
- 7<5=8BL ?0@>;L ?>;L7>20B5;O 107K 40==KE 0 <=>38E E>AB8=30E ?0@>;L ?>;L7>20B5;O , A>2?0405B A ?0@>;5< A51O >157>?0A8BL =5>1E>48<> 2>A?>;L7>20BLAO A@07C @07=K<8 ?0 8E

 $!>740=$  > A ?><>ILN >=:09= A5@28A0 '5:-;8AtBpls://Achso@Helists.expert

[:0: MB> C1@](https://checklists.expert/page/help#white-label)0BL?